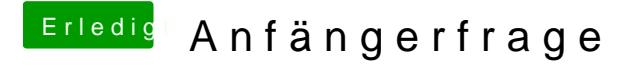

Beitrag von vom 16. Oktober 2013, 21:06

Vieleicht schaust du auch mal selbst.

[http://hackintosh-forum.de/index.php?page=U](http://hackintosh-forum.de/index.php?page=UserBlogOverview)serBlogOverview